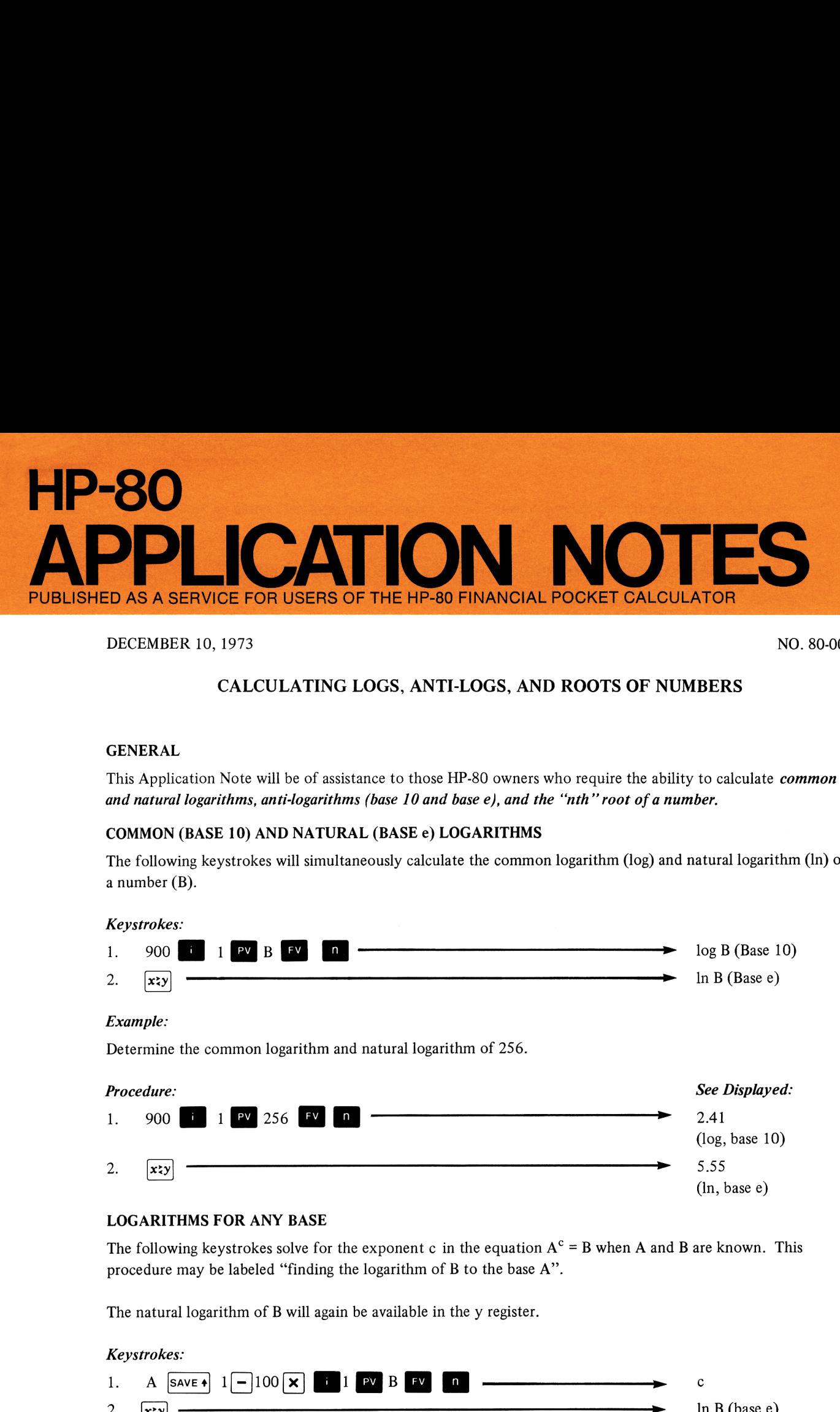

### DECEMBER 10, 1973 NO. 80-007

# CALCULATING LOGS, ANTI-LOGS, AND ROOTS OF NUMBERS

## GENERAL

This Application Note will be of assistance to those HP-80 owners who require the ability to calculate *common* and natural logarithms, anti-logarithms (base 10 and base e), and the "nth" root of a number.

## COMMON (BASE 10) AND NATURAL (BASE ¢) LOGARITHMS

The following keystrokes will simultaneously calculate the common logarithm (log) and natural logarithm (In) of a number (B).

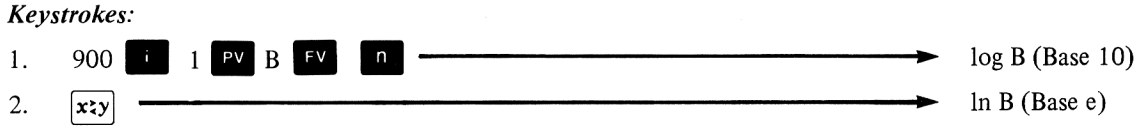

#### Example:

Determine the common logarithm and natural logarithm of 256.

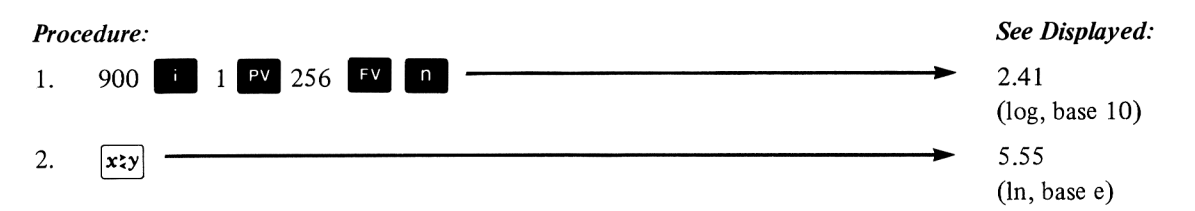

#### LOGARITHMS FOR ANY BASE

The following keystrokes solve for the exponent c in the equation  $A<sup>c</sup> = B$  when A and B are known. This procedure may be labeled "finding the logarithm of B to the base A".

The natural logarithm of B will again be available in the y register.

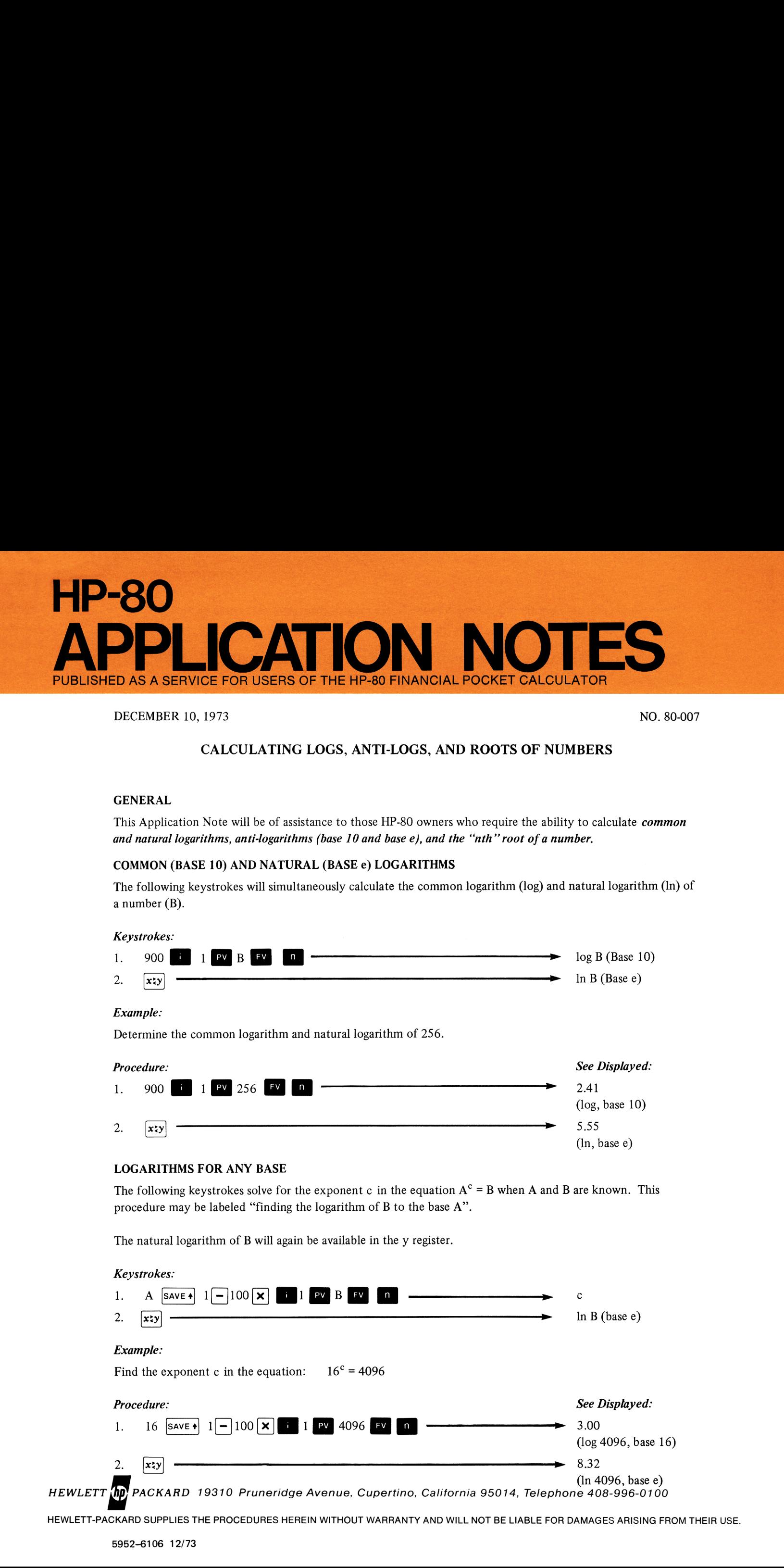

HEWLETT-PACKARD SUPPLIES THE PROCEDURES HEREIN WITHOUT WARRANTY AND WILL NOT BE LIABLE FOR DAMAGES ARISING FROM THEIR USE.

Note:

When calculating logarithmic values, features that are required for other purposes are being used. Specifically, when solving for  $\boxed{\ }$  in the compound interest equation,

$$
FV = PV (1 + i/100)^{n}
$$

the HP-80 uses natural logarithms and the expression becomes;

$$
n = \frac{\ln (FV/PV)}{\ln (1 + i/100)}
$$

Therefore, the key stroke sequence, 900 **i** 1 **Pv** B FV **n**, results in the following solution:  

$$
n = \frac{\ln (B/1)}{\ln 1 + \frac{900}{100}} = \frac{\ln(B)}{\ln (10)} = \log B \text{ (base 10)}.
$$

Similarly the keystroke sequence,

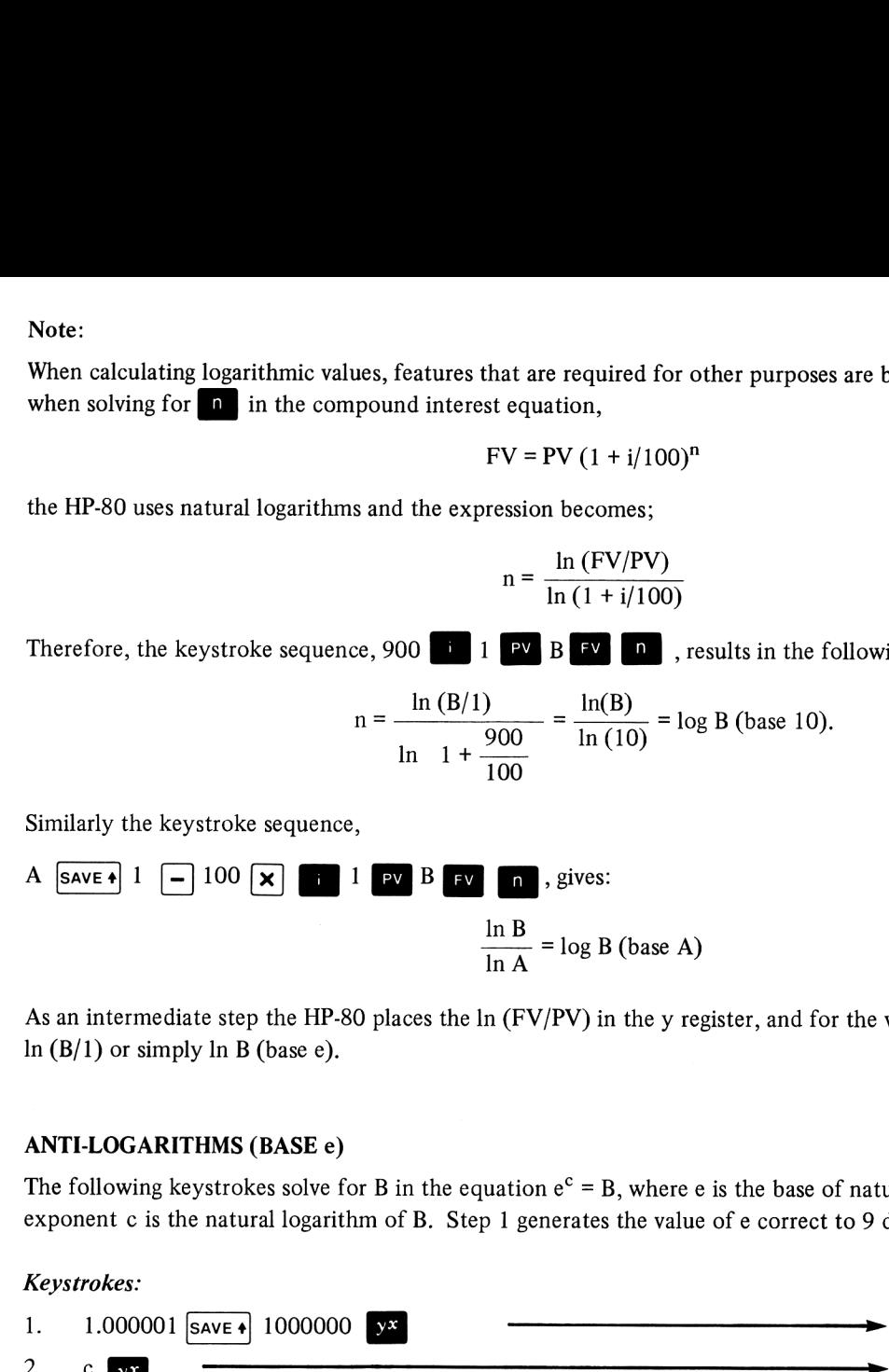

As an intermediate step the HP-80 places the In (FV/PV) in the y register, and for the values discussed this becomes In  $(B/1)$  or simply ln B (base e).

## ANTI-LOGARITHMS(BASE e)

The following keystrokes solve for B in the equation  $e^c = B$ , where e is the base of natural logarithms, and the exponent c is the natural logarithm of B. Step <sup>1</sup> generates the value of e correct to 9 decimal places.

## Keystrokes:

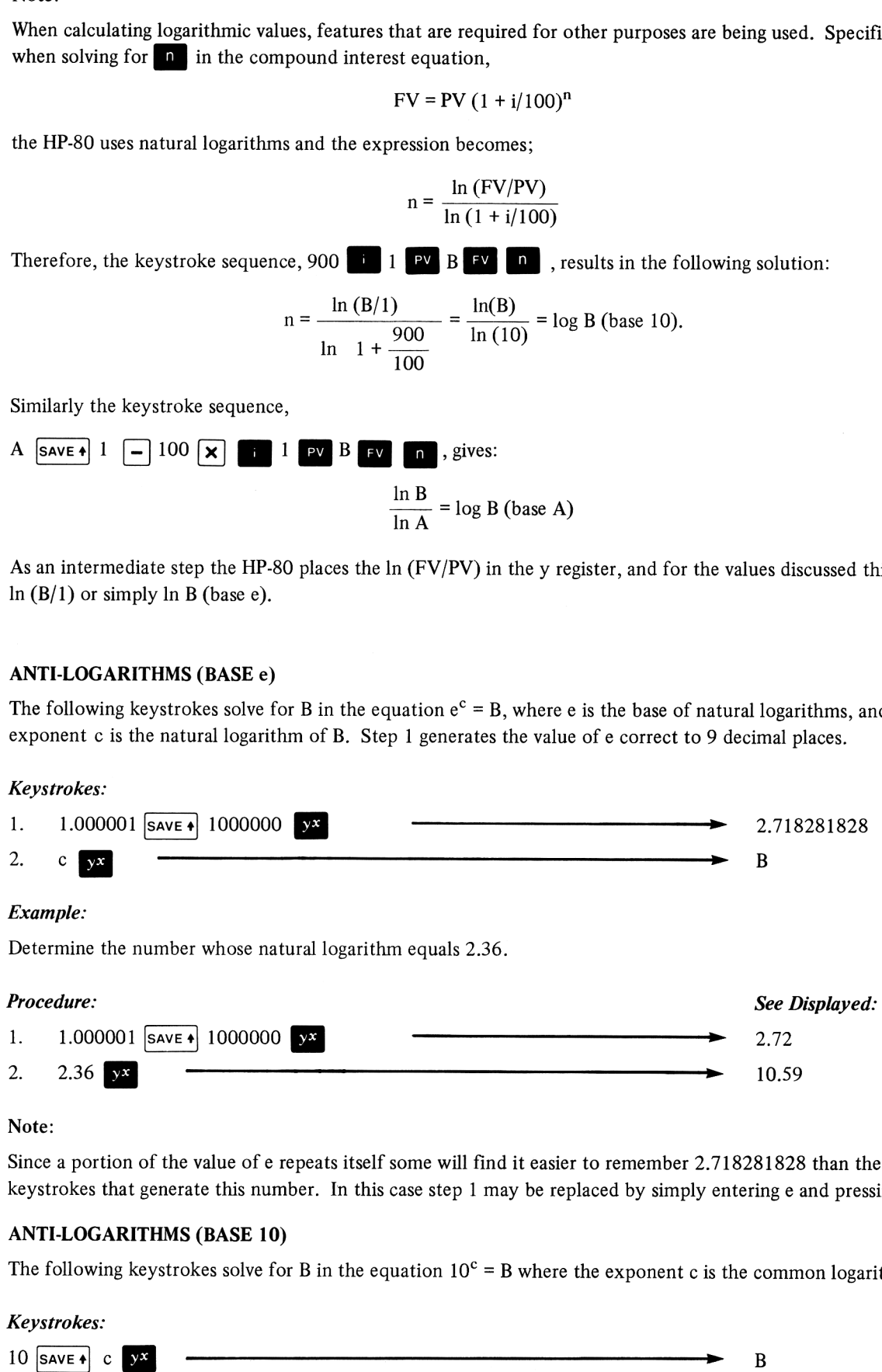

Since <sup>a</sup> portion of the value of <sup>e</sup> repeats itself some will find it easier to remember 2.718281828 than the keystrokes that generate this number. In this case step 1 may be replaced by simply entering e and pressing  $\sqrt{\frac{save}{n}}$ .

## ANTI-LOGARITHMS (BASE 10)

The following keystrokes solve for B in the equation  $10^c = B$  where the exponent c is the common logarithm of B.

#### Keystrokes:

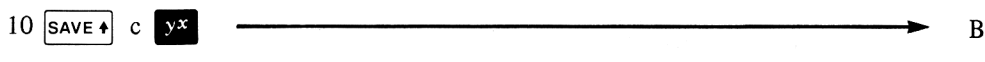

#### Example:

Find the number whose common logarithm is 2.41.

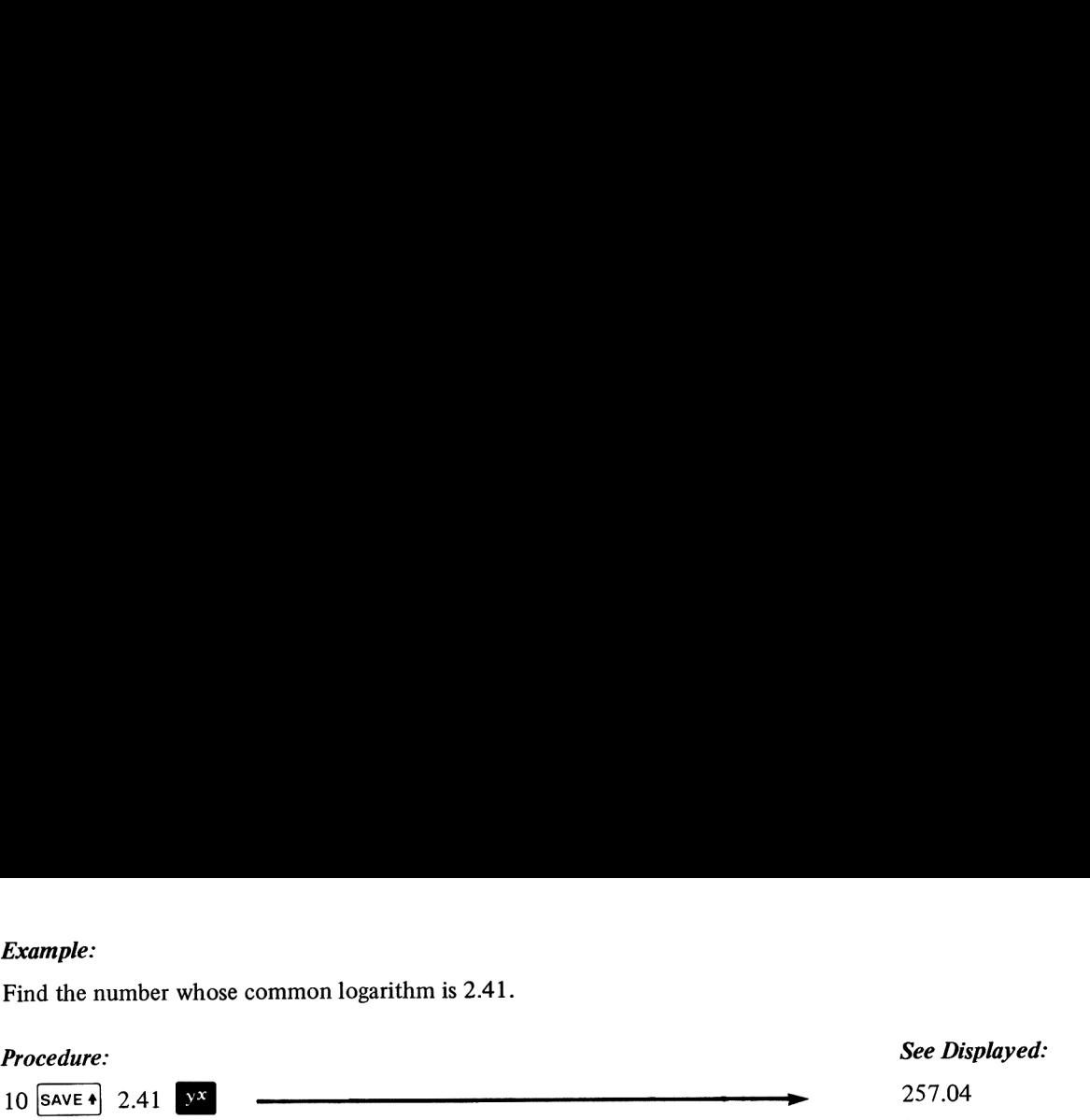

# "nth" ROOT OF A NUMBER

The key sequence, A  $\sum_{i=1}^{\infty}$  (Gold Key)  $\sum_{i=1}^{\infty}$ , where A is a positive number, will calculate the 2<sup>nd</sup> root (i.e., square root) of A. This operation is commonly written as  $\sqrt{A}$  or  $\sqrt[2]{A}$ . However, the square root of A may also be written in mathematical notation as 9.1 Mey) **(x)**, where A is a positive number, will cal<br>is commonly written as  $\sqrt{A}$  or  $\sqrt[2]{A}$ . However, thon<br>on as<br> $A^{1/2}$ <br>it A is being raised to the 1/2 power. A more general<br>therefore be:<br> $A^{1/n}$ <br>i, n = 3 for cub

 $A^{\frac{1}{2}}$ 

and in this form it may be said that A is being raised to the 1/2 power. A more general representation for finding the "nth" root of a number would therefore be:

 $A^{1/n}$ 

where n = 2 for square or  $2^{nd}$  root, n = 3 for cube or  $3^{rd}$  root, and so on. Since the key will raise a positive number to any power, the HP-80 may be used to calculate the "nth" root of positive numbers as shown below.

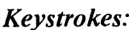

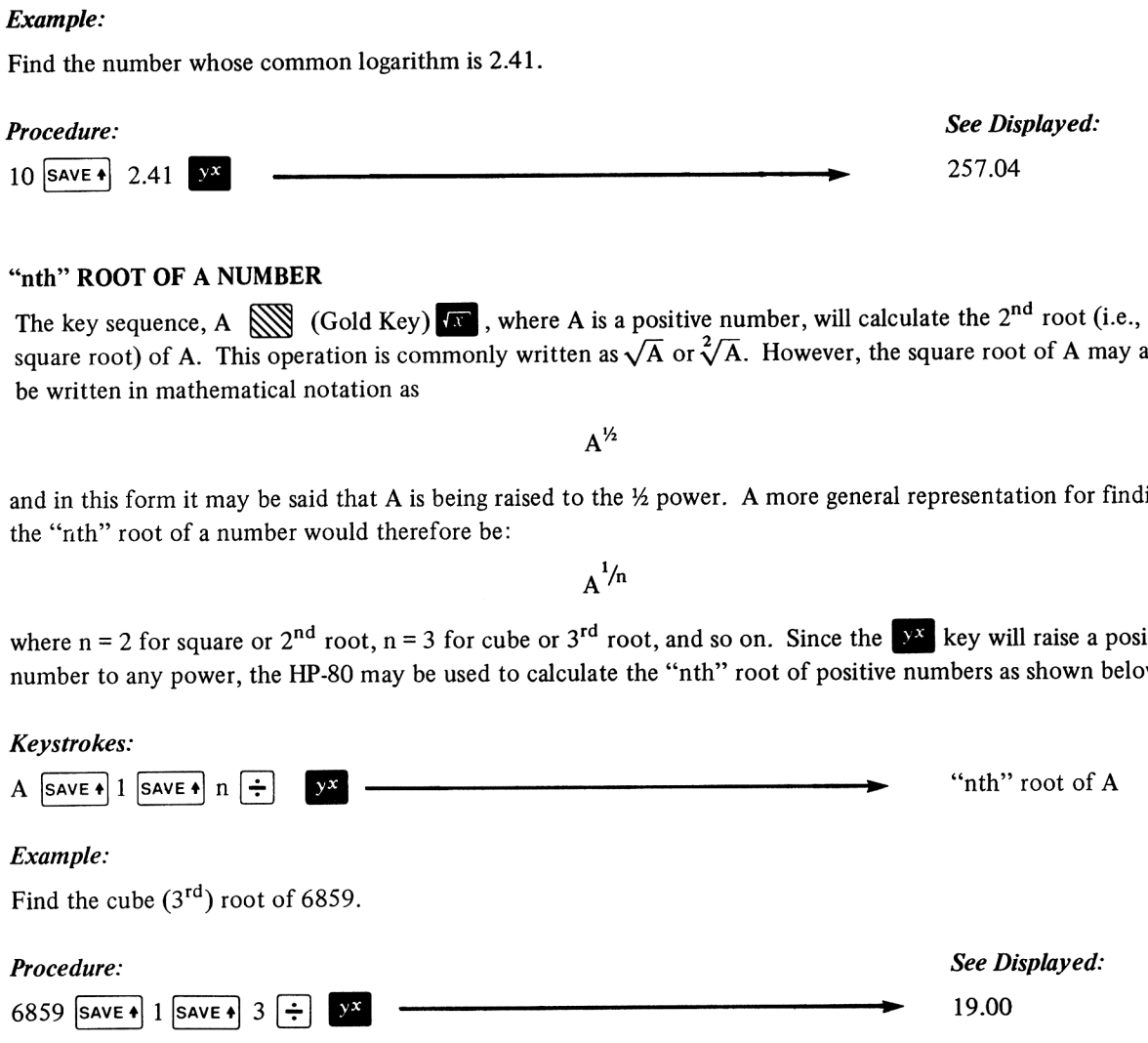